## Users Manual Internet Registry of the Diabetes Master Clinician Program Prepared by Ed Shahady MD

# The following instructions will help the user understand how to access and use the diabetes registry of the DMCP.

Log on to the internet through your browser. Usually it is internet explorer but each office may have its own unique set up. Once into the internet type in **www.mdcproject.org** on the line for internet addresses and click on go or touch the key Enter on your keyboard. The page that opens will look like this.

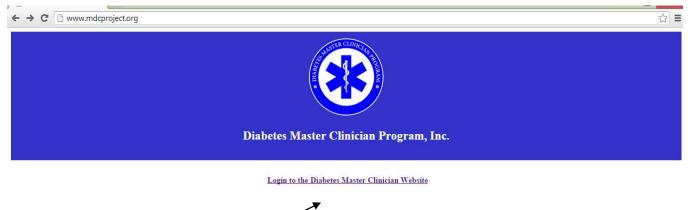

Point your cursor to logon and click the mouse. The next screen will appear.

| Diabetes Master Clinician Program, Inc. | ▼                   |
|-----------------------------------------|---------------------|
|                                         |                     |
|                                         | DMC Deservery Levin |
|                                         | DMC Program Login   |
| Pass                                    | vord:               |
|                                         | sign-in             |

Enter your email address and password. This information will be given to you by Dr. Shahady or another member of the teaching team. The email address may not be your actual email address. A member of your team will be shown how to change the password. After you enter your email and password click on <u>sign in and the following screen will appear</u>.

| Home        |                  |                              | Hanna Kasfin            |                                     |         |  |
|-------------|------------------|------------------------------|-------------------------|-------------------------------------|---------|--|
|             | Patient          | 6 Clinic Reports             | User Info               |                                     |         |  |
|             |                  |                              |                         |                                     |         |  |
| aster Diabe | etes Clinican F  | rogram                       |                         |                                     |         |  |
|             |                  |                              |                         |                                     |         |  |
|             |                  |                              |                         |                                     |         |  |
| /elcome     | Ed Shahady       |                              |                         |                                     |         |  |
|             |                  |                              |                         |                                     |         |  |
| -11         | 822              | UPDATES TO DM                | IC PROGRAM WEBSI        | TE                                  |         |  |
| 7/07/2014 P | atients Cl       | anged Systolic Pressure goal | to 140 on "Clinician Re | port Card" and Patient Report Card  |         |  |
| 7/07/2014 C | linic Reports Cl | anged Systolic Pressure goal | to 140 on "Most Recen   | t Tests Report" and "Blood Pressure | Report" |  |
|             | linic Reports Cl | anged Systolic Pressure goal | to 140 on "Clinician Re | eport #1" and "Clinician Report #2" |         |  |
| 8/18/2014 C |                  |                              |                         |                                     |         |  |

The name of the clinic or one of the clinicians will be there not that of Dr. Shahady. Also note the name of Sean Nickerson. He is our IT consultant who manages the technical aspects of the registry. Initially you should contact Dr. Shahady for technical help (850-443-1230). If you are not able to contact Dr. Shahady then call Sean for help. The registry has been 99% free of problems and the others are usually easily resolved.

Next point your mouse to <u>Patients</u> at the top of the page and click. The following screen will appear.

|       |            | MASTER DIABETES CLINICIAN PROJECT                                                 |  |
|-------|------------|-----------------------------------------------------------------------------------|--|
| Home  | Patients   | Clinic Reports User Info                                                          |  |
|       |            |                                                                                   |  |
| Add N | ew Patient | Export Patient Data (XLS) Print Patient List (HTML) Print Patient List (PDF, XLS) |  |

Initially no patients will appear on the screen but as you add patients their information will appear automatically. Other items above will be discussed under reports.

Point your mouse to the box titled add a new patient and click.

The following screen will appear.

|                              |                                                                            |                        |                    | MASTER I              | DIABETES CLINIC     | CIAN PR | OJECT              |
|------------------------------|----------------------------------------------------------------------------|------------------------|--------------------|-----------------------|---------------------|---------|--------------------|
| Home                         | Patients                                                                   | Clinic Reports         | User Info          |                       |                     |         |                    |
| Edit Pati                    | ent Info                                                                   | Edit Patient Visits    | New Visits         | Clinician Report Card | Patient Report Card | Graph   | Print Patient List |
| Return t                     | o Patient List                                                             |                        |                    |                       |                     |         |                    |
| Patient I                    | nformation                                                                 |                        |                    |                       |                     |         |                    |
| Midd<br>La<br>E<br>Medical F | st Name<br>le Name<br>st Name<br>lirthdate<br>lecord #<br>Sex<br>Ethnicity | (mm/dd/yyyy)           |                    |                       |                     |         |                    |
|                              | Clinician                                                                  |                        |                    |                       |                     |         |                    |
| Insurance<br>Insurance       | Provider Selec<br>Number                                                   | t insurance , 🔻        |                    |                       |                     |         |                    |
| Delete                       | Account                                                                    | Save & Add New Patient | (Accounts delete r | ightly at 1:00 am.)   |                     |         |                    |

Fill in the information requested. For names be sure to start with a **Capital Letter** and then use lower case. (e.g. Smith) Be sure the dates are entered as suggested above. Month and day should always have 2 numbers and year 4 numbers e.g. June the second 1938 is 06/02/1938 (note slashes are always forward). When moving from field to field use the tab button or your mouse. DO NOT HIT THE ENTER KEY as it kicks you out of the database. If you do by mistake you may have to start over if the back button on your browser does not return you to the page. Assign a medical record number. Some practices have one assigned. If not create one starting with the number 1 and increasing as you go. **Do not use social security numbers**. Be sure to enter sex and ethnicity by using the dropdown boxes. Use the clinician field if there is more than one clinician in the practice. Use numbers or letters like 101 and A, fewer errors are made when numbers or letters are used rather than names to identify the clinician. Insurance provider and number are optional fields. The delete account button is used when a patient is no longer in the practice.

After all data is entered click the mouse on <u>save and add new patient</u>. Do not click the <u>enter button</u>. This will take you out of the system and require reentry. If all the information you entered disappears you have successfully entered the patient. If the date has not been entered correctly a message letting you know the format needs changed will appear. After you have saved the information click on <u>return to patient list</u>. The following screen will appear

|                 |                |                   | MAST                     | ER DIA           | BETES CLINICI                | AN PROJECT          |              |
|-----------------|----------------|-------------------|--------------------------|------------------|------------------------------|---------------------|--------------|
| Home Patients   | Clinic Reports | ; User Info       |                          |                  |                              |                     |              |
| Add New Patient | D              | Export Pat        | tient Data (XLS) Print F | Patient List (HT | HL) Print Patient List (PDF, | XLS)                |              |
| Doe, Sue        | ab44           | Edit Patient Info | Edit Patient Visits      | <u>New Visit</u> | Clinician Report Card        | Patient Report Card | <u>Graph</u> |

You may need to go to the bottom of the screen and click on the letter of the alphabet for the patient's last name.

Point the mouse to new visit for the patient (Sue Doe) click and next screen appears.

| New Patient Visit    | for Sue Doe          |            |         |               |                  |
|----------------------|----------------------|------------|---------|---------------|------------------|
| Visit Date           |                      |            |         |               |                  |
| Weight               | lbs.                 |            |         |               |                  |
| Height               | inches               |            |         |               |                  |
| BP                   |                      |            |         |               |                  |
| Daily ASA            |                      |            |         |               |                  |
| Current Smoker       |                      |            |         |               |                  |
| Attended Group Visit |                      |            |         |               |                  |
| Next Appt            |                      |            |         |               |                  |
| HEAL APPL            |                      |            |         |               |                  |
| Lab Tests            |                      |            |         |               |                  |
| HbA1c                |                      |            |         |               |                  |
| Total Cholesterol    |                      |            |         |               |                  |
| LDL                  |                      |            |         |               |                  |
| HDL                  |                      |            |         |               |                  |
| Triglycerides        |                      |            |         |               |                  |
|                      |                      |            |         |               |                  |
| Yearly Checks        |                      |            |         |               |                  |
|                      |                      | Test       | Status  | Next Test Due | Most Recent Test |
|                      | Completed This Visit | Eye Check  | OVERDUE |               |                  |
| Foot Check           | Completed This Visit | Foot Check | OVERDUE |               |                  |
| Urine Micro Albumin  | Completed This Visit | UMA Check  | OVERDUE |               |                  |
| Flu Shot             | Completed This Visit | Flu Shot   | OVERDUE |               |                  |
|                      |                      |            |         |               |                  |
| Lifetime Shots       |                      |            |         |               |                  |
| Pneumovax            | Completed            |            |         |               |                  |
|                      |                      |            |         |               |                  |
|                      | Save & Add New       | Visit      |         |               |                  |
|                      |                      |            |         |               |                  |

To find diabetes related visits go to the pages where lab data is stored. Use these dates to begin your data entry. The dates for the lab data may vary from the visit data but this is not your legal record so you can combine data from visits as long as they have occurred within 8 weeks of each other. This helps because many patients obtain their tests before or after their visits. Fill in all the fields that you can for data you can find. Some of the fields are just check boxes. Give credit only if the test is documented on the chart. For eye tests this is a dilated eye exam that has been performed by an optometrist or ophthalmologist. Ordering the test is not sufficient. If the chart notes that is was done or a letter from the eye doctor is in the chart give credit for the eye test. For certain tests like HBA1C, LDL, HDL, triglycerides the number should be entered. HBA1C requires a decimal point e.g. do not enter 7 enter 7.0. For others like urine microalbumin just check to note that it was done. Foot exam credit is given if the note states that the feet were inspected and the patient could or could not feel touch. A monofilament or tuning fork may have been used to also check for sensation. Do not give credit for a foot exam unless touch, monofilament or vibratory sense is noted in the chart. Give credit for ASA (aspirin) if the note says the patient takes aspirin daily. If the patient takes drugs named plavix also give credit for ASA. Click save and add new visit when done and if the screen goes blank you can add another visit or click return to the patient list. For initial data entry enter up to 3 visits that occurred in the last 18 months and have lab data. If only one or two visits have lab data then two visits is enough.

Once returned to the patient list you now have several options. You can click on the <u>Edit</u> Patient Info button and edit the demographic data. The following screen will appear.

| Return to Patient  | List                                  |
|--------------------|---------------------------------------|
| Patient Informa    | tion                                  |
|                    |                                       |
| First Name         | Sue                                   |
| Middle Name        |                                       |
| Last Name          | Doe                                   |
| Birthdate          | 1/11/1988 (mm/dd/yyyy)                |
| Medical Record #   | ab44                                  |
| Sex                | Female 💌                              |
| Ethnicity          | African American 💌                    |
| Clinician          | Shahady                               |
| Insurance Provider | Blue Cross / Blue Shield 💌            |
| Insurance Number   | 499998                                |
| Delete Account     | (Accounts delete nightly at 1:00 am.) |
|                    |                                       |

If the patient leaves the practice or expires they should be removed by clicking the delete account button. Save your edit and then click on return to patient list.

Once back to the patient list you can also edit the past visits by clicking on the Edit Patient Visits button.

 Doe, Sue
 ab44
 Edit Patient Info
 Edit Patient Visits
 New Visit
 Clinician Report Card
 Patient Report Card
 Graph

The following screen will appear. The patient is now John Doe and has data entered.

| Return to Patier | nt List  |                                         |                            |
|------------------|----------|-----------------------------------------|----------------------------|
| John Doe         | Age: 70  | Sex: Ma                                 | leMedical Record #: 444444 |
| Height 75 inc    | hes 2nd  | movax 🗹 Co<br>(W<br>movax patien<br>65) | Vhen                       |
|                  | -Edit-   | -Edit-                                  |                            |
| Date             | 07/08/05 | 05/22/05                                |                            |
| Weight           | 222      | 220                                     |                            |
| BMI              | 27       | 27                                      |                            |
| BP               | 160/99   | 150/88                                  |                            |
| EyeCheck         | True     | True                                    |                            |
| FootCheck        | True     | False                                   |                            |
| HbA1c            | 8.0      | 7.5                                     |                            |
| Total Chol       | 199      | 333                                     |                            |
| LDL              | 133      | 188                                     |                            |
| HDL              | 33       | 33                                      |                            |
| Non-HDL          | 166      | 300                                     |                            |
| Triglycerides    | 345      | 222                                     |                            |
| U Micro Alb      | True     | True                                    |                            |
| FluShot          | False    | False                                   |                            |
| Daily ASA        | False    | True                                    |                            |
| Group Visit      | True     | False                                   |                            |
| Current Smoker   | False    | False                                   |                            |
|                  | -Delete- | -Delete-                                |                            |

If you want to delete the visit just click delete. If you want to edit click on Edit for the 05/22/05 and the next screen appears that will permit edited information.

| Return to Patier | nt List  |                                                            |                               |
|------------------|----------|------------------------------------------------------------|-------------------------------|
| John Doe         |          | Age: 70 Sex: I                                             | Male Medical Record #: 444444 |
| Height 75 inc    | hes 2nd  | movax V Completed<br>(When<br>movax patient is over<br>65) |                               |
|                  | -Edit-   | Visit Date                                                 | 5/22/2005                     |
| Date             | 07/08/05 | Weight                                                     | 220 lbs.                      |
| Weight           | 222      | Height                                                     | 75 inches                     |
| BMI              | 27       | BP                                                         | 150 / 88                      |
| BP               | 160/99   | Eye Check                                                  | Completed                     |
| EyeCheck         | True     | Foot Check                                                 | Completed                     |
| FootCheck        | True     | HbA1c                                                      | 7.5                           |
| HbA1c            | 8.0      | Total Cholesterol                                          | 333                           |
| Total Chol       | 199      | LDL                                                        | 188                           |
| LDL              | 133      | HDL                                                        | 33                            |
| HDL              | 33       | Triglycerides                                              | 222                           |
| Non-HDL          | 166      | Urine Micro Albumin                                        |                               |
| Triglycerides    | 345      | Flu Shot                                                   |                               |
| U Micro Alb      | True     | Daily ASA                                                  |                               |
| FluShot          | False    | Attended Group Visit                                       |                               |
| Daily ASA        | False    | Current Smoker                                             |                               |
| Group Visit      | True     |                                                            | Save Cancel                   |
| Current Smoker   | False    |                                                            |                               |
|                  | -Delete- |                                                            |                               |

Update any information and be sure to click on save. The screen will return to the previous page and the information should be updated.

### **Reports for a Patient Visit**

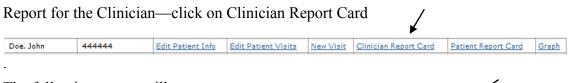

The following screen will appear.

| Return to Patient List                                                               |   |                           |      |                      |         |         |           |         | Format for Print |
|--------------------------------------------------------------------------------------|---|---------------------------|------|----------------------|---------|---------|-----------|---------|------------------|
|                                                                                      |   | MDCP Medical              | _    |                      |         |         |           |         |                  |
|                                                                                      |   | MDCP Medical              | Reco | ord for Jo           | ohn Do  | e       |           |         |                  |
| Age: 73                                                                              |   | Medical Record #: 444444  |      |                      |         |         |           |         |                  |
|                                                                                      |   | Goal                      |      | Dec 201              | 1 Mar   | . 2011  | Nov 2010  |         |                  |
|                                                                                      |   | Goal                      |      |                      | _       |         |           |         |                  |
| Weight                                                                               |   |                           |      | 222                  |         | 220     | 210       |         |                  |
| BMI                                                                                  |   |                           |      | 27                   |         | 27      | 26        |         |                  |
| BP                                                                                   |   | <=130/80<br>Best < 120/80 |      | 160/99               | 15      | 0/88    | 150/88    |         |                  |
| Tests                                                                                |   |                           | -    |                      |         |         |           |         |                  |
| HbA1c                                                                                |   | < 7<br>Best < 6           |      | 8.0                  |         | 7.5     | 8.2       |         |                  |
| Total Cholesterol                                                                    |   | < 200                     |      | 199                  | :       | 333     | 256       |         |                  |
| LDL                                                                                  |   | < 100<br>Best < 70        |      | 133                  | :       | 188     | 152       |         |                  |
| HDL                                                                                  |   | > 40                      |      | 33                   |         | 33      | 34        |         |                  |
| Non-HDL                                                                              |   | < 130<br>Best < 100       |      | 166                  | :       | 300     | 222       |         |                  |
| Triglycerides                                                                        |   | < 150                     |      | 345                  | :       | 222     | 289       |         |                  |
|                                                                                      |   |                           |      |                      |         |         |           |         |                  |
| Medication                                                                           | - | Take daily                | -    | No                   |         | Yes     | No        |         |                  |
| Daily ASA                                                                            |   | Take daily                |      |                      |         |         |           |         |                  |
| Smoking                                                                              |   |                           | -    | No                   |         | No      | No        |         |                  |
| Current Smoker                                                                       |   |                           |      | No                   |         | No      | No        |         |                  |
| Smoking Cessation Counseling                                                         |   |                           |      |                      |         |         | 140       |         |                  |
| Other                                                                                | _ |                           | -    | Yes                  |         | No      | Yes       |         |                  |
| Group Visit                                                                          |   |                           |      |                      |         |         |           |         |                  |
| Important Yearly Activities                                                          |   | Goal                      | s    | tatus                | Next Te | est Due | Most Rece | nt Test |                  |
| Eye Check                                                                            |   | 1 time a year             | Con  | npleted              | 12/7/   | 2012    | 12/8/2    | 011     |                  |
| Foot Check                                                                           |   | 1 time a year             | Con  | npleted              | 12/7/   | 2012    | 12/8/2    | 011     |                  |
| Urine Micro Albumin                                                                  |   | 1 time a year             | Con  | npleted              | 12/7/   | 2012    | 12/8/2    | 011     |                  |
| Flu Shot                                                                             |   | 1 time a year             | ov   | ERDUE                | 11/30   | /2011   | 11/30/3   | 2010    |                  |
| pecial Vaccine                                                                       |   | Goal                      |      | Status               |         |         |           |         |                  |
| Pneumovax<br>(to prevent a special pneumonia:<br>given once in a lifetime - twice if |   | 2 <sup>nd</sup>           |      | Shot Com<br>Shot Cor |         |         |           |         |                  |

Do not print this page as it will be too small. Click on Format for Printing and a new screen will appear. You can then print that page.

If it does not appear it may be that you <u>are not allowing pop-ups</u> on your internet site. You usually can disable this at the top of your screen. After the new screen appears click on file and print to obtain a print out that can be used for the chart. This form is placed on the chart at the time of the visit for the clinician to review. The best way now to return back to your patient is to <u>click the back button</u> at the top of your screen. This returns you to the prior page. If you click on the return to patient visit page you will be at the start of the alphabet.

Once back to your patient list click on Patient Report Card.

| Doe, John | 44444 | Edit Patient Info | Edit Patient Visits | New Visit | Clinician Report Card | Patient Report Card | Graph |
|-----------|-------|-------------------|---------------------|-----------|-----------------------|---------------------|-------|
| Th. 6.11. | ·     |                   |                     |           |                       |                     |       |

The following screen will appear.

1

| ent Visits Ne                  | w Visits                                                                                                    | Clinic      | cian Rep                                                                                                    | ort Card                                                                                                    | Patient Rep                                                                                                    | ort C                                                                                                    |  |
|--------------------------------|----------------------------------------------------------------------------------------------------|-------------|----------------------------------------------------------------------------------------------------|----------------------------------------------------------------------------------------------------|----------------------------------------------------------------------------------------------------|----------------------------------------------------------------------------------------------------|--|
|                                |                                                                                                    |             |                                                                                                    |                                                                                                    | Format for Printing                                                                                                    |                                                                                                    |  |
| Patient Report                 | Card for Joh                                                                                                    | nn Doe      |                                                                                                    |                                                                                                    |                                                                                                    |                                                                                                    |  |
| Sex                            | Male                                                                                                    |             |                                                                                                    |                                                                                                    | MR #: 444444                                                                                                    |                                                                                                    |  |
| Goal                           | Dec 2011                                                                                                    | May 2011    | Nov 2010                                                                                                    |                                                                                                    |                                                                                                    |                                                                                                    |  |
|                                | 222                                                                                                    | 220         | 210                                                                                                    |                                                                                                    |                                                                                                    |                                                                                                    |  |
| equal to 130/80<br>Best 120/80 | 160/99                                                                                                    | 150/88      | 150/88                                                                                                    |                                                                                                    |                                                                                                    |                                                                                                    |  |
| Less than 7<br>Best if 6       | 8.0                                                                                                    | 7.5         | 8.2                                                                                                    |                                                                                                    |                                                                                                    |                                                                                                    |  |
| Less than 100<br>Best if 70    | 133                                                                                                    | 188         | 152                                                                                                    |                                                                                                    |                                                                                                    |                                                                                                    |  |
| Greater than 40                | 33                                                                                                    | 33          | 34                                                                                                    |                                                                                                    |                                                                                                    |                                                                                                    |  |
| Less than 150                  | 345                                                                                                    | 222         | 289                                                                                                    |                                                                                                    |                                                                                                    |                                                                                                    |  |
| Take daily                     | No                                                                                                    | Yes         | No                                                                                                    |                                                                                                    |                                                                                                    |                                                                                                    |  |
|                                |                                                                                                    |             |                                                                                                    |                                                                                                    |                                                                                                    |                                                                                                    |  |
| Goal                           | Status                                                                                                    | Next Test ( | Due Most F                                                                                                    | Recent Test                                                                                                    |                                                                                                    |                                                                                                    |  |
| 1 time a year                  | Completed                                                                                                    | 12/7/201    | 2 12                                                                                                    | /8/2011                                                                                                    |                                                                                                    |                                                                                                    |  |
| 1 time a year                  | Completed                                                                                                    | 12/7/201    | 2 12                                                                                                    | /8/2011                                                                                                    |                                                                                                    |                                                                                                    |  |
| 1 time a year                  | Completed                                                                                                    | 12/7/201    | 2 12                                                                                                    | /8/2011                                                                                                    |                                                                                                    |                                                                                                    |  |
| 1 time a year                  | OVERDUE                                                                                                    | 11/30/20    | 11 11/                                                                                                    | 30/2010                                                                                                    |                                                                                                    |                                                                                                    |  |
| Goal                           | State                                                                                                    | .5          |                                                                                                    |                                                                                                    |                                                                                                    |                                                                                                    |  |
| 2 <sup>nd</sup>                |                                                                                                    |             |                                                                                                    |                                                                                                    |                                                                                                    |                                                                                                    |  |
|                                | See<br>Goal<br>Least than Or<br>Best 130/80<br>Best 130/80<br>Test if 6<br>Least than 40<br>Least than 40<br>Least 170<br>Greater than 40<br>Least 170<br>Greater than 40<br>Greater than 40<br>Greater 170<br>Greater 170<br>Greate | Sex: Mate   | Goel         Dec 2011         May 2011           List Than 9         Dec 2011         May 2011           List Than 90         Best 120/80         150/85           Best 120/80         Best 20/80         150/85           Dest 120/80         Best 120/80         133           Greater than 40         33         33           Greater than 40         345         222           Take daily         No         Yes           Gool         Status         Next Test 1           1 time a year         Completed         12/7/201           1 time a year         Completed         12/7/201           1 time a year         Overolited         12/7/201           1 time a year         Overolited         12/7/201           1 time a year         Overolited         12/7/201           1 time a year         Overolited         11/30/20 | Sex: Hall           Goal         De 2011         May 2011         Nev 2010           1         22         22         20         100/90           Best 120/80         100/90         150/85         150/80           Great to 10/80         100/90         150/85         150/80           Great to 10/80         0         7.5         0.2           Greater than 40         33         33         34           Jats         222         289         No           Takk dely         No         Yes         No           Takk dely         No         Yes         No           1 time a year         Complete         10/7/2012         12           1 time a year         Complete         10/7/2012         12           1 time a year         Complete         10/7/2012         12           1 time a year         Complete         10/7/2012         12           1 time a year         Complete         10/7/2012         12           1 time a year         Complete         10/7/2012         12           1 time a year         Complete         10/7/2012         12 | Sex: Male           Gool<br>Less 10 30/90<br>Best 130/90<br>Best 120/90<br>Best 120/90<br>Less 10 50/90<br>Best 120/90<br>Less 10 50/90<br>Best 120/90<br>Less 10 10 10<br>Greater than 40<br>33 33 34<br>Less than 100<br>345 222 289<br>No         100/90<br>150/80<br>150/80<br>345 222 289<br>No           Take daily         No         Yes           Main 120<br>Completed 120/7012 120/2011<br>150m a year         Completed 120/7012 120/2011<br>120/2011<br>110m a year         100/2011<br>100/2010           Gool<br>Liss e year         Completed 120/7012 120/2011<br>100/2010         100/2010           Main 2 year         Completed 120/7012 120/2011<br>100/2010         100/2010           Main 2 year         Completed 120/7012 120/2011<br>100/2010         100/2010 | Image: Completed           Description           Description         Description           Description         Description           Description         Description           Description         Description           Description         Description           Description         Description           Description         Description           Description         Description           Description         Description           Description         Description           Description <th colspa="&lt;/td"></th> |  |

This is the most helpful report in the registry. It is given to the patient by the nurse or the medical assistant. The patient sees this before the clinician enters the room. This report card empowers the patient by making them aware of their diabetes goals, the reasons why they are important and how well they are doing in reaching their goals. The patient takes the report with them as a reminder. This page is printed by first clicking on format similar to the Clinician Report Card. **Also note that the report is available in Spanish**.

By now you have noticed the banners at the top of the page. You can use them instead of returning to the patient list to find all the sites for data entry and report printing.

| Home        | Patients     | Clinic Reports      | User Info  |                       |                     |
|-------------|--------------|---------------------|------------|-----------------------|---------------------|
| Edit Pati   | ent Info     | Edit Patient Visits | New Visits | Clinician Report Card | Patient Report Card |
| Return to I | Patient List |                     |            |                       | Format for Printing |

#### **Population Practice Reports**

The prior reports informed the patient about their level of achieving diabetes quality goals. The next set of reports informs the practice and individual clinicians about their level of achieving diabetes quality goals. These reports arwe available by clicking on <u>clinic reports</u> the top of the page (arrow above)

This will produce the following screen. (Report is from the sample clinic) Note the banner on the left. The first screen displayed below is a summary of quality goals for the practice on the most recent tests entered into the registry.

| Most Recent Tests                       |             |                                             | Dr. Sample (          | linic) | s Clinic                    |         |                             |                              |   |
|-----------------------------------------|-------------|---------------------------------------------|-----------------------|--------|-----------------------------|---------|-----------------------------|------------------------------|---|
| Clinician Report #1                     | Patie       | ents Meetir                                 | ng ADA Goa            | als O  | n Most                      | Rece    | nt Tes                      | sts                          |   |
| Clinician Report #2<br>HbA1c<br>LDL     | Clinic ID   |                                             | HbA1c                 | LDL    |                             | BP      |                             | HbAic<br>&<br>LDL<br>&<br>BP |   |
| Non-HDL<br>Triglycerides                | 1           | Percentage<br>Met Goals<br>Patients         | 34%<br>47<br>138      |        | <b>1%</b><br>29<br>137      | 86      | <b>9/0</b><br>5             | 10%<br>13<br>136             |   |
| Blood Pressure<br>Smoking               | All Clinics | Percentage<br>Met Goals<br>Patients         | 57%<br>10413<br>18282 |        | <b>1%</b><br>10643<br>17502 |         | <b>9/0</b><br>)692<br>\$723 | 23%<br>3933<br>17045         | 5 |
| Annual Checks                           | GOALS       |                                             | <7.0                  | <      | 100                         | SP<     | =130                        |                              |   |
| <b>A</b>                                |             |                                             |                       |        |                             |         |                             |                              |   |
|                                         |             |                                             | Goals                 |        | All Cli                     | nics    | Clinic                      | 's Average                   |   |
| Ċlick on the<br>above links<br>for more | ÷           | of Patients<br># of Visits<br>Weight<br>BMI |                       |        | 1876<br>9428<br>213<br>34   | 39<br>3 |                             | 142<br>240<br>175<br>30      |   |
| population                              | W           | aist Range                                  |                       |        | 42                          |         |                             | 34                           |   |
| reports                                 |             | B/P                                         | <=130/80              |        | 131/                        |         |                             | 35/81                        |   |
| reporte                                 |             | EveCheck                                    | Once a yea            |        | 29.9                        |         |                             | 15.96                        |   |
| · · · · · · · · · · · · · · · · · · ·   |             | FootCheck                                   | Once a yea            |        | 39.9                        | 16      |                             | 17 %                         |   |
|                                         |             | HbAic                                       | <7 (<6 Bes            |        | 7.3                         |         |                             | 7.5                          |   |
|                                         |             | Total Chol                                  | <200                  | 1      | 173                         | 3       |                             | 201                          |   |
|                                         |             | LDL                                         | < 70                  |        | 95                          |         |                             | 125                          |   |
|                                         |             | HDL                                         | (M: >40               |        | 45                          |         |                             | 50                           |   |
|                                         |             | Non-HDL                                     | F: >50)<br><100       |        | 128                         | 3       |                             | 151                          |   |
|                                         | т           | iglycerides                                 | <150                  |        | 168                         | 3       |                             | 199                          |   |
|                                         |             | J Micro Alb                                 | Once a yea            | r      | 39.9                        | No.     |                             | 17 %                         |   |
|                                         | P           | neumovax                                    | Once                  |        | 55 9                        | Ka      |                             | 57 %                         |   |
|                                         |             | FluShot                                     | Once a yea            | r      | 25 9                        | 16      |                             | 14 %                         |   |
|                                         |             | Daily ASA                                   | 100%                  |        | 53 9                        | No.     |                             | 58 %                         |   |
|                                         | Attended    | Group Visit                                 |                       |        | 2 9                         | 6       |                             | 9 %                          |   |

This report informs the practice about their degree of achievement of diabetes standards of care. This screen also has reports about the degree of achievement for each clinician as well as reports that demonstrates which of their patients are not achieving goal for HbA1c, LDL, Non-HDL, Blood Pressure, immunizations and yearly checks.

For example by clicking on Clinician Report 1 the following report is available.

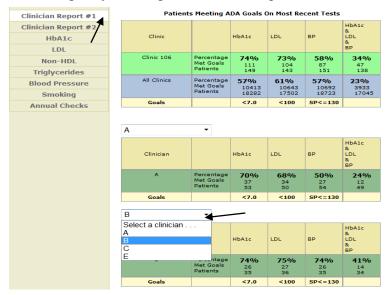

The drop down box is used to display the information for each clinician. Clinician report 2 has additional information about each clinician.

| Clinician Report #1 |               | Goals           | All Clinics | All Clinicians | 406    | 408    | 420    | 432    | 485    |
|---------------------|---------------|-----------------|-------------|----------------|--------|--------|--------|--------|--------|
| Clinician Report #2 |               |                 |             |                |        | 447    |        |        |        |
| HbA1c               | # of Patients |                 | 18767       | 2012           | 259    |        | 423    | 489    | 192    |
| LDL                 | # of Visits   |                 | 94289       | 9595           | 1172   | 1400   | 1729   | 2711   | 1318   |
| Non-HDL             | Weight        |                 | 213         | 222            | 220    | 215    | 220    | 226    | 220    |
| Triglycerides       | BMI           |                 | 34          | 34             | 34     | 33     | 34     | 35     | 36     |
| Blood Pressure      | Waist Range   |                 | 42          |                |        |        |        |        |        |
| Smoking             | B/P           | <=130/80        | 131/76      | 127/77         | 130/77 | 129/77 | 128/77 | 123/75 | 128/82 |
| Annual Checks       | EyeCheck      | Once a year     | 29 %        | 28 %           | 2 %    | 2 %    | 4 %    | 49 %   | 5 %    |
| Annual Checks       | FootCheck     | Once a year     | 39 %        | 33 %           | 4 %    | 0 %    | 16 %   | 68 %   | 13 %   |
|                     | HbA1c         | <6              | 7.3         | 7.1            | 7.1    | 7.2    | 7.3    | 6.9    | 7.1    |
|                     | Total Chol    | <200            | 173         | 165            | 165    | 165    | 170    | 160    | 168    |
|                     | LDL           | <70             | 95          | 89             | 91     | 90     | 92     | 85     | 90     |
|                     | HDL           | (M: >40         | 45          | 45             | 44     | 44     | 44     | 46     | 46     |
|                     | Non-HDL       | F: >50)<br><100 | 128         | 120            | 121    | 121    | 126    | 114    | 122    |
|                     | Triglycerides | <150            | 168         | 155            | 158    | 161    | 167    | 145    | 156    |
|                     | U Micro Alb   | Once a year     | 39 %        | 38 %           | 8 %    | 11 %   | 21 %   | 73%    | 19 %   |
|                     | Pneumovax     | Once            | 55 %        | 63 %           | 42 %   | 30 %   | 69 %   | 78 %   | 82 %   |
|                     | FluShot       | Once a year     | 25 %        | 25 %           | 0 %    | 2 %    | 1 %    | 46 %   | 33 %   |
|                     | Daily ASA     | 100%            | 53 %        | 54 %           | 37 %   | 49 %   | 58 %   | 79%    | 21 %   |

The next reports aid the clinician with discovering which specific patients are at significant risk because their numbers are very high. These reports help the clinician and staff practice population based medicine. These lists can be used to see if patients have not made recent visits, invite to group visits, make reminder phone calls and send reminder letters or emails. The reports for HbA1c, LDL, BP, Non-HDL, and Triglycerides provide lists of patients at high risk, average risk, those at goal and no test performed. The following table is a list of patients for HbA1c. This report is from the test site and all patient names are fictitious.

| Dr. Sample Clinic's Clinic       Clinician Report #1       Clinician Report #2       HbA1c       LDL     Yery       High     Target       Image: Clinic Transform       Blood Pressure       Blood Pressure       Smoking       MR Number       Patient       Mage: Clinic Transform       Blood Pressure       Very High HbA1c On Most Recent Test       Very High High     Target       MR Number       Patient       MR Number       Patient       Mage: Revin       12.3       1333-45-3333       14499121       Vulcamore, Lula       13.0                                                                                                    | Most Recent Tests   |                                     |           |             |          |            |            |            |  |  |  |  |
|----------------------------------------------------------------------------------------------------|---------------------|-------------------------------------|-----------|-------------|----------|------------|------------|------------|--|--|--|--|
| Clinician Report #2       Very High High (>=7 & <=9)       Target (<7)       * Patients Tested Patients Tested         LDL       1       9       82       47       31       169         Non-HDL       1       9       82       47       31       169         Triglycerides       Blood Pressure       Very High HbA1c On Most Recent Test       Very High Migh Target       Not Tested ALL         Annual Checks       MR Number       Patients Tested ALL       12.3         1       9       333-45-3333       jones, mary       10.0         1       333-45-3333       jones, mary       10.0         1       998t       L.Mr       12.7         1       012       Tucker, Samantha       12.0         1       414       Vandross, Felicia       14.0                                                                                                    | Clinician Report #1 |                                     |           |             |          |            |            |            |  |  |  |  |
| HbA1c       High<br>(>=)       High<br>(>=7 & <=9)                                                                                                    |                     |                                     |           | Mos         | а кесе   | ent HbA    |            |            |  |  |  |  |
| HbA1c         High (>=7 & <=9)                                                                                                    | Clinician Report #2 |                                     |           | Hid         | ah       | Target     | # Patients |            |  |  |  |  |
| Non-HDL     1     9     82     47     31     169       Triglycerides     Blood Pressure     Very High HbA1c On Most Recent Test       Smoking     Very High     High     Target     Not Tested     ALL       Annual Checks     MR Number     Patient     Most Recent HbA1       1     9     82     47     31     169       Smoking     Very High     High     Target     Not Tested     ALL       MR Number     Patient     Most Recent HbA1     12.3     10.0     1333-45-3333     10.0       1     99493     Jones, Bubba     10.0     10.0     100000000     Pants, Meanie     12.0       1     012     Tucker, Samantha     12.0     14     Vandross, Felicia     14.0       1     444991212     Vulgamore, Lula     13.0     13.0                                                                                                    | HbA1c               | Clinic                              |           |             |          |            |            |            |  |  |  |  |
| Main and the second second         | LDL                 | 1                                   | 9         |             | 2        | 47         | 31         | 169        |  |  |  |  |
| Blood Pressure       Very High HbA1c On Most Recent Test         Smoking       High       Target       Not Tested       ALL         Annual Checks       MR Number       Patient       Most Recent HbA1         *       Hager, Kevin       12.3         *       89493       Jones, Bubba       10.0         *       333-45-3333       jones, mary       10.0         *       00000000       Pants, Meanie       12.0         *       012       Tucker, Samantha       12.0         *       d14       Vandross, Felicia       14.0         *       444991212       Vulgamore, Lula       13.0                                                                                                    | Non-HDL             |                                     |           |             |          |            |            |            |  |  |  |  |
| Smoking       Very High       High       Target       Not Tested       ALL         Annual Checks       MR Number       Patient       Most Recent HbA1         1       Hager, Kevin       12.3         1       89493       Jones, Bubba       10.0         1       333-45-3333       jones, mary       10.0         1       00000000       Pants, Meanie       12.0         1       b98t       T, Mr       12.7         1       012       Tucker, Samantha       12.0         1       d14       Vandross, Felicia       14.0         1       444991212       Vulgamore, Lula       13.0                                                                                                    | Triglycerides       |                                     |           |             |          |            |            |            |  |  |  |  |
| Annual Checks         MR Number         Patient         Most Recent HbA1           Image: Kevin         12.3           Image: Kevin         12.3           Image: Kevin         12.0           Image: Kevin         12.0           Image: Kevin         12.0           Image: Kevin         14.0           Image: Kevin         13.0                                                                                                    | Blood Pressure      | Very High HbA1c On Most Recent Test |           |             |          |            |            |            |  |  |  |  |
| MR Number         Patient         Most Recent HbA1           Image:         Hager, Kevin         12.3           Image:         89493         Jones, Bubba         10.0           Image:         333-45-3333         jones, Bubba         10.0           Image:         00000000         Pants, Meanie         12.0           Image:         b98t         T_, Mr         12.7           Image:         012         Tucker, Samantha         12.0           Image:         d14         Vandross, Felicia         14.0           Image:         444991212         Vulgamore, Lula         13.0                                                                                                    | Smoking             | Very                                | High H    | ligh        | get N    | ot Tested  | ALL        |            |  |  |  |  |
| 1       89493       Jones, Bubba       10.0         1       333-45-3333       jones, mary       10.0         1       00000000       Pants, Meanie       12.0         1       b98t       T, Mr       12.7         1       012       Tucker, Samantha       12.0         1       d14       Vandross, Felicia       14.0         1       444991212       Vulgamore, Lula       13.0                                                                                                    | Annual Checks       |                                     | MR Numb   | er          | Pat      | ient       | Most Re    | cent HbA1c |  |  |  |  |
| 333-45-3333       jones, mary       10.0         1       00000000       Pants, Meanle       12.0         1       b98t       T, Mr       12.7         1       012       Tucker, Samantha       12.0         1       d14       Vandross, Felicia       14.0         1       444991212       Vulgamore, Lula       13.0                                                                                                    |                     | +                                   |           |             | Hager,   | , Kevin    | 1          | 12.3       |  |  |  |  |
| Image: Constraint of the state of the state of |                     | +                                   | 89493     |             | Jones,   | Bubba      | 1          | 0.0        |  |  |  |  |
| b98t         T. Mr         12.7           1         012         Tucker, Samantha         12.0           1         d14         Vandross, Felicia         14.0           1         444991212         Vulgamore, Lula         13.0                                                                                                    |                     | <u>+</u>                            | 333-45-33 | 33          | jones,   | , mary     | 1          | 0.0        |  |  |  |  |
| 012         Tucker, Samantha         12.0           1         d14         Vandross, Felicia         14.0           1         444991212         Vulgamore, Lula         13.0                                                                                                    |                     | <u>+</u>                            | 0000000   | 00          | Pants,   | Meanie     | 1          | 2.0        |  |  |  |  |
| d14         Vandross, Felicia         14.0           1         444991212         Vulgamore, Lula         13.0                                                                                                    |                     | +                                   | b98t      |             | Τ,       | Mr         | 1          | 2.7        |  |  |  |  |
| 444991212 <u>Vulgamore, Lula</u> 13.0                                                                                                    |                     | +                                   | 012       | T           | icker, S | Samanth    | <u>a</u> 1 | 2.0        |  |  |  |  |
|                                                                                                    |                     | ±                                   | d14       | V           | andros   | s, Felicia | 1          | 4.0        |  |  |  |  |
|                                                                                                    |                     | +                                   | 4449912   | 12 <u>V</u> | ulgamo   | ore, Lula  | 1          | 3.0        |  |  |  |  |
| <u>+</u> 2456 <u>White, Snow</u> 10.0                                                                                                    |                     | +                                   | 1         | 10.0        |          |            |            |            |  |  |  |  |

By identifying high risk patients the clinician and staff can develop additional strategies

to help these patients achieve their goals. The high risk patients are ideal for inviting to group visits. The report for smoking provides lists as indicated in the screen shot below.

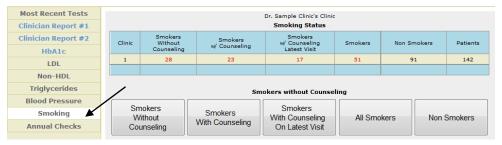

Reports can also be generated to see which of you patients have not had their immunizations or yearly checks like a dilated eye exam or a complete foot exam. Point your mouse to annual checks and click. The following screen appears. Use the drop down box to choose an indicator. All patients who have not had an indicator performed in the last 365 days will be displayed. For Pneumovax it will list those who have never had the immunization. The names are fictitious.

| Most Recent Tests<br>Clinician Report #1 | Foot Check                                                               |
|------------------------------------------|--------------------------------------------------------------------------|
| Clinician Report #2<br>HbA1c<br>LDL      | Eye Check ecked Foot Check ecked Flu Shot Pneumovax                      |
| Non-HDL                                  | Urine Micro Albumin<br>Bangs, Cinderalla 10/04/2010                      |
| Triglycerides<br>Blood Pressure          | Batts, Max 06/24/2009<br>Berube, Renee                                   |
| Smoking                                  | Bird, Big 01/21/2009                                                     |
| Annual Checks                            | Blue, Bob 10/14/2010<br>Body, Joe 05/24/2007                             |
|                                          | Brown, Charlie 10/25/2010                                                |
|                                          | Brown, Judy         10/14/2010           Bunny, Buggs         10/14/2010 |
|                                          | Bunny, Lola<br>Cake, Patty 07/30/2009                                    |
|                                          | Charming, Prince 01/19/2009                                              |
|                                          | <u>clampett, ellie</u><br><u>Clark, Regina</u> 12/10/2009<br>cool, cappy |

Here is how you can download all your patients to an excel spreadsheet. This will allow you to analize any aspect of the diabetic patients in your practice. You could also do this periodically and compare your progess. If you know how to use a spreadsheet you could create statistical relationships.

After you enter the registry go to the patient page. The following is from our Test Page

|       | https://www.mdcpr | oject.org/Secured/WFHome.a | spx       | Ω + Q<br>Ω + Ω | C X 🖉 Welcome - MDCP - Home X |
|-------|-------------------|----------------------------|-----------|----------------|-------------------------------|
|       |                   |                            | MAST      | ER DIABET      | ES CLINICIAN PROJECT          |
| Home  | Patients          | Clinic Reports             | User Info | Administration |                               |
| Maste | r Diabetes        | Clinican Proj              | ect       |                |                               |

Now click on patients. The following screen will appear. Click on export patient data xls.

| MASTER DIABETES CLINICIAN PROJECT |                |                |                                        |                                               |       |                           |                        |          |  |  |  |  |  |
|-----------------------------------|----------------|----------------|----------------------------------------|-----------------------------------------------|-------|---------------------------|------------------------|----------|--|--|--|--|--|
| Home                              | Patients       | Clinic Report  | ts User In                             | fo Administi                                  | ation |                           |                        |          |  |  |  |  |  |
|                                   |                |                | ~                                      | <u> </u>                                      |       |                           |                        |          |  |  |  |  |  |
|                                   |                |                |                                        |                                               |       |                           |                        |          |  |  |  |  |  |
| Add Nev                           | v Patient      |                |                                        | Export Patient Data (2                        | XLS)  | Print Patient List (HTML) | Print Patient List (Pl | DF, XLS) |  |  |  |  |  |
| Add New                           |                | dical Record # |                                        | Export Patient Data (2                        | xls)  | Print Patient List (HTML) | Print Patient List (Pl | DF, XLS) |  |  |  |  |  |
|                                   | me Me          | dical Record # | Edit Patient Info                      | Export Patient Data (:<br>Edit Patient Visits | KLS)  | Print Patient List (HTML) | Print Patient List (Pl | DF, XLS) |  |  |  |  |  |
| Patient Na                        | me Me<br>aa 11 |                | Edit Patient Info<br>Edit Patient Info |                                               |       |                           |                        |          |  |  |  |  |  |

#### The following page will apprear. Click on the Excel Icon

|                      |                | MAST      | ER DIABETES CL | INICIAN PRO | JJE | <b>C</b> 1 |        |     |
|----------------------|----------------|-----------|----------------|-------------|-----|------------|--------|-----|
| ne Patients          | Clinic Reports | User Info | Administration |             |     |            |        |     |
| turn to Patient List |                |           |                |             |     |            |        |     |
|                      | 14 4 1 of 4    | P 91      |                |             |     |            |        |     |
|                      | Patient Name   | MR Number | Clinician      | Birthdate   | Sex | Last Visit | Weight | BMI |
|                      | aaaaa, aaaaa   | 11111911  |                | 11/11/1911  | м   | 5/11/2011  | 160    | 31  |
|                      |                |           |                |             |     |            |        |     |

And now you can save the spreadsheet and sort and manipulate

| Paste J Format F<br>Clipboard | Painter   | • 8 •<br>型 • ⊡ • 2 |           | ≡ = (≫.)<br>≡ ≡ (# 1)<br>Alig | _         | Wrap Text<br>Merge & Ce | nter -    | Gener |               |     | *<br>.00<br>.00 | Cond    |               |               |               | t Delete I<br>Cells | Format        | Σ AutoSum<br>Fill -<br>2 Clear * | ZJ         | & Find            | 8   |             |           |
|-------------------------------|-----------|--------------------|-----------|-------------------------------|-----------|-------------------------|-----------|-------|---------------|-----|-----------------|---------|---------------|---------------|---------------|---------------------|---------------|----------------------------------|------------|-------------------|-----|-------------|-----------|
| A1                            | • (* X    | ✓ fx Patient №     | lame      |                               |           |                         |           |       |               |     |                 |         |               |               |               |                     |               |                                  |            |                   |     |             |           |
| A                             | В         | C                  | D         | E F                           | G         | H I                     | IJ        | K     | L             | м   | N               | 0       | P             | Q             | R             | S                   | T             | U                                | Y          | W                 | X   | Y           | Z         |
| Patient Name                  | MR Number | Clinician          | Birthdala | lex Last Visit                | Weight BA | li Bystolio             | Diestolio |       | Total<br>Choi | LOL | HOL             | Non-HDL | Triglycerides | U Mioro Alb   | Eje Check     | Foot Check          | Pneumovax     | Fiu Bhot                         | Daily A 8A | Current<br>Bmoker |     | Group Visit | Next Appt |
| 33333, 33333                  | 911111911 |                    | 4333      | M 40674                       | 160       | 31 12                   | 80        | 8.1   | 200           | 130 | 45              | 155     |               | COMPLETE      | COMPLETE      | COMPLETE            | COMPLETE      | COMPLETE                         | NO         | NO                | NO  | NO          | Aug 11 20 |
| Abraham, Jasmine              | n113      | 1                  | 22878     | F 40854                       | 200       | 19 14                   | 90        | 8.3   | 150           | 130 | 42              | 108     | 130           | COMPLETE<br>D | OVERDUE       | COMPLETE<br>D       | COMPLETE<br>D | COMPLETE<br>D                    | YES        | YES               | YES | NO          |           |
| Bangs, Cinderalla             | c34       | <b>F</b> 1         | 26523     | F 40455                       | 185       | 32 13                   | 80        | 7     | 200           | 100 | 40              | 160     | 150           | COMPLETE<br>D | COMPLETE<br>D | COMPLETE<br>D       | COMPLETE<br>D | COMPLETE<br>D                    | YES        | YES               | YES | YES         |           |
| Barrett, Nolen                | b25       | 1                  | 31300     | M 40625                       | 205       | 27 12                   | 7         | 7.5   | 244           | 144 | 60              | 184     | 244           | COMPLETE<br>D | COMPLETE<br>D | COMPLETE<br>D       | COMPLETE<br>D | COMPLETE<br>D                    | YES        | NO                | NO  | NO          |           |

You can also down load other reports of your complete patient list and also the list for each clinician by clicking on the following areas.

| Add New Patient   |                  |                   | Export Patient Data | (XLS)     | Print Patient List (HTML) | Print Patient List (PDF, XLS) |       |  |  |
|-------------------|------------------|-------------------|---------------------|-----------|---------------------------|-------------------------------|-------|--|--|
| Patient Name      | Medical Record # |                   |                     |           |                           |                               |       |  |  |
| aaaaa, aaaaa      | 11111911         | Edit Patient Info | Edit Patient Visits | New Visit | Clinician Report Card     | Patient Report Card           | Graph |  |  |
| Abraham, Jasmine  | n113             | Edit Patient Info | Edit Patient Visits | New Visit | Clinician Report Card     | Patient Report Card           | Graph |  |  |
| Bangs, Cinderalla | c34              | Edit Patient Info | Edit Patient Visits | New Visit | Clinician Report Card     | Patient Report Card           | Graph |  |  |

#### Who sees your data?

Your data will never be shown to others in a way that identifies you or your patients. Because this is a demonstration project aggregate data will be shared publicly for educational purposes. This will include published articles and educational seminars. The aggregate data will also be shown to funding agencies to obtain further funding for the project.

If you have questions or suggestions please contact me at eshahady@att.net